# The ALTAI web-tool

03

Getting started - A step by guide

# Step 1: Sign up

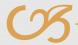

- Go to <a href="https://altai.insight-centre.org/Identity/Account/Register">https://altai.insight-centre.org/Identity/Account/Register</a> to create an account
- Activate the account by clicking the link in the activation email
- Known problems:
  - If you don't receive an email within ~5 minutes, check spam, otherwise something went wrong
  - Emails attached to a google account seem to work every time

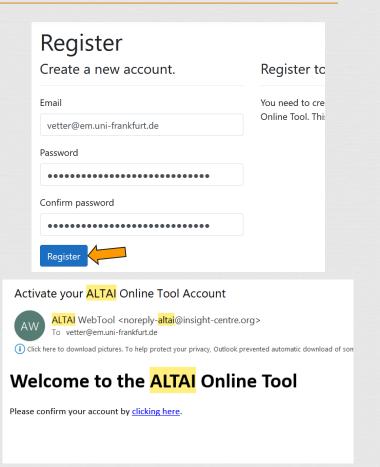

# Step 2: Login

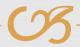

- Go to <a href="https://altai.insight-centre.org/Identity/Account/Login">https://altai.insight-centre.org/Identity/Account/Login</a>
- Use your credentials from Step 1 to log in
- After successful login, the top bar changes

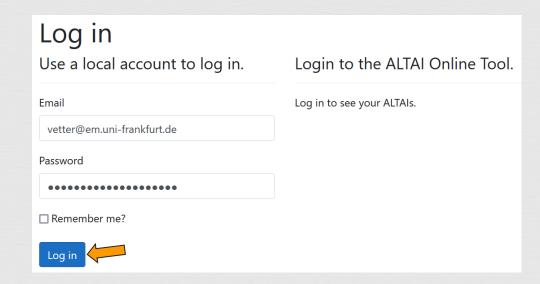

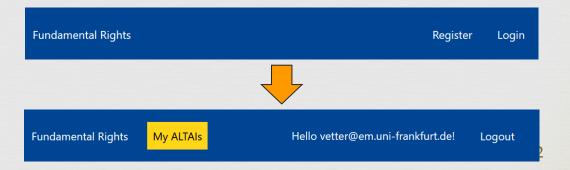

## Step 3: Create a new Assessment List

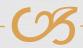

- Click the big yellow button ("My
   ALTAIs") or go to
   https://altai.insight centre.org/Assessment to start a new
   Assessment List
- Click on create
- Give it a title
- Accept the terms and create

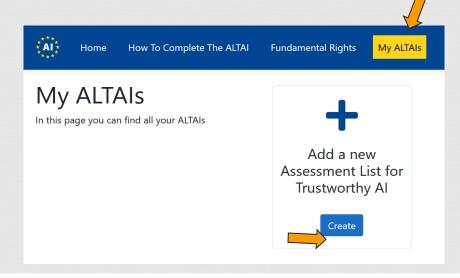

| Create a new Assessment List                                                                                                    |  |  |
|----------------------------------------------------------------------------------------------------|--|--|
|                                                                                                    |  |  |
| Title of the AL *                                                                                                    |  |  |
| Intro project                                                                                                    |  |  |
| This website is a prototype of an interactive version of the Assessment List for Trustworthy Al. We encourage you not to use personal information or intellectual property while using this website. Full details of how we process personal data and your rights under Data Protection legislation are set out in our Privacy Statement.  Accept the terms and create the ALTAI |  |  |
|                                                                                                    |  |  |

## Step 4: Open the new Assessment List

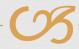

- The new List appears at the end of the "Your existing ALTAIs" section at https://altai.insightcentre.org/Assessment
- Click on "View"
- Add notes to the List for better recollection of the project
- Click on "Submit" to go start with the actual assessment

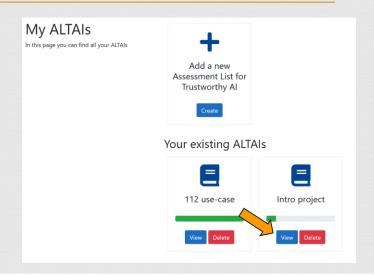

### **ALTAI** notes Use this section to annotate your ALTAI. This is for your information only,

should you wish to develop several ALTAIs and use them for varying purposes.

#### Notes:

This is the assessment of an example project, used for illustration of workshops.

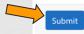

### Step 5: Familiarize with the ALTAI structure

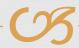

- There is a separate list for each of the seven key requirements, the sidebar shows you which you already processed
- Each list is separated into sections, each section corresponding to one of the subrequirements
- Each list and section provides a short summary of the topic and why it is important for trustworthy AI

### Sections of the ALTAI

- 📋 Human Agency and Oversight
- 📋 Technical Robustness and Safety
- Privacy and Data Governance
- **Transparency**
- in Diversity, Non-Discrimination and Fairness
- and Environmental Well-being
- **Accountability**

#### Legend of progression symbols

- **Î**Unanswered
- Partially filled
- Completed and validated

#### **Human Agency and Oversight**

Al systems should support human autonomy and decision-making, as prescribed by the principle of respect for human autonomy. This requires that Al systems should both act as enablers to a democratic, flourishing and equitable society by supporting the user's agency and upholding fundamental rights, which should be underpinned by human oversight. In this section, we are asking you to assess the Al system in terms of the respect for human agency, as well as human oversight.

#### **Human Autonomy**

This subsection deals with the effect AI systems can have on human behaviour in the broadest sense. It deals with the effect of AI systems that are aimed at guiding, influencing or supporting humans in decision making processes, for

# Step 6: Familiarize with the question types

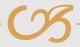

- 3 types of questions
- White background=> describe features
- Blue background=> contributes to recommendations
- Red background
   => self-assessment based on the answers to the previous questions

| Could the AI system generate confusion for some or all end-users or subjects on whether a decision, content, advice or outcome is the result of an algorithmic decision? ③ * |
|----------------------------------------------------------------------------------------------------|
| <ul><li>Yes</li></ul>                                                                                                    |
| ○ No                                                                                                    |
|                                                                                                    |
| Are end-users or subjects made adequately aware that a decision, content, advice or outcome is the result of an algorithmic decision? ③ *  • Yes • No                        |

How would you rate the measures you have adopted to mitigate this risk? \*

Almost

adequate

Non-existentCompletely

Inadequate

O Adequate O Fully adequate

# Step 7: Answer the questions

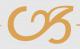

- Answering one question can make follow up questions appear
- Answer all questions until no new ones appear
- Questions might not always be applicable, in such cases just select something
- Click submit to complete the assessment for this key requirement
- Getting help:
  - Pointing the mouse on terms in blue to get a detailed definition of the term
  - Clicking on the (?) symbol at the end of a question gives more information why this question is important

| Based on your answers to the previous questions, how would you rate the oversight procedures you have set up for the AI system? * |                                             |                      |                            |                  |  |  |
|----------------------------------------------------------------------------------------------------|---------------------------------------------|----------------------|----------------------------|------------------|--|--|
| O Non-existent                                                                                                    | <ul><li>Completely<br/>Inadequate</li></ul> | ○ Almost<br>adequate | <ul><li>Adequate</li></ul> | O Fully adequate |  |  |
| Submit                                                                                                    |                                             |                      |                            |                  |  |  |

Is the AI system designed to interact, guide or take decisions by human endusers that affect humans ('subjects') or society? ②

An end-user is the person that ultimately uses or is intended to ultimately use the Al system. This could either be a consumer or a professional within a or public or private organisation. The end user stands in contrast to users who support or maintain the product, such as system administrators, database administrators, information technology experts, software professionals and computer technicians.

#### Help

Users should be able to make informed autonomous decisions regarding AI systems. They should be given the knowledge and tools to comprehend and interact with AI systems to a satisfactory degree and, where possible, be enabled to reasonably self-assess or challenge the system. AI systems should support individuals in making better, more informed choices in accordance with their goals.

EGTAI(Ethics Guidelines for Trustworthy AI) p. 12, 15–16.

## Step 8: Assessment Results

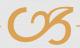

- After working through all the lists, go to the "Results and Recommendations" section (in the sidebar on the left)
- The "spiderweb" shows the results of the self-assessment
  - 0 = non-existent measures to fulfill requirements
  - 5 = fully adequate measures to fulfill requirements

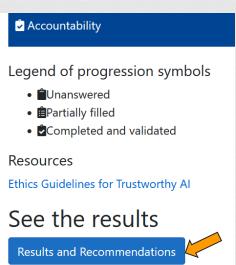

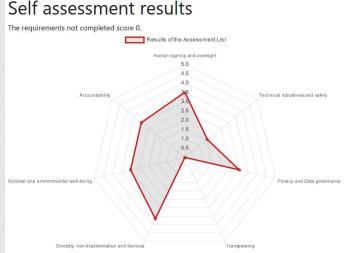

## Step 9: Recommendations

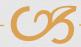

- On the same page as the assessment results
- Based on answers to blue questions
- Suggestions on how to improve the system so it better implements the key requirements for trustworthy AI
- Recommendations might be too general, check which ones might be useful

### Recommendations

### Human agency and oversight

Put in place procedures to avoid that end users over-rely on the AI system.

Put in place any procedure to avoid that the system inadvertently affects human autonomy.

Take measures to mitigate the risk of manipulation, including providing clear information about ownership and aims of the system, avoiding unjustified surveillance, and preserving autonomy and mental health of users.

### Technical robustness and safety

Define risk, risk metrics and risk levels of the AI system in each specific use case.

Assess the dependency of critical system's decisions on its stable and reliable behaviour.

Define tested failsafe fallback plans to address AI system errors of whatever origin and put governance procedures in place to trigger them.

Put in place a proper procedure for handling the cases where the AI system yields results with a low confidence score.